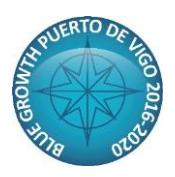

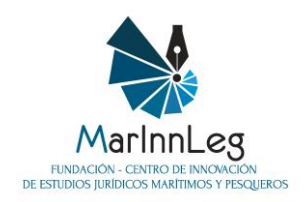

**Ante la realización de una Jornada de Puertas Abiertas del Buque Intermares en Vigo, se organizarán la siguiente mesa redonda.** 

## **FECHA: Miércoles, 7 de noviembre de 2018, de 12 a 14 horas**

## **Lugar: Buque INTERMARES en el Puerto de Vigo**

## **MESA REDONDA 2: "La Armada y su papel en las relaciones internacionales para asegurar y promover la paz y seguridad internacionales en el mar",**

El mar y los océanos cumplen un cometido estratégico para toda la comunidad internacional, y en particular para la gran mayoría de los Estados costeros. La seguridad de los espacios marítimos es clave puesto que la economía mundial depende fundamentalmente del transporte marítimo, la conservación de la biodiversidad marina y el uso sostenible de los recursos naturales marinos es vital para una gran parte de la población mundial, y prevenir y luchar contra actos ilícitos cometidos en el mar es esencial para que numerosos actores puedan desarrollar sus actividades en el mar sin correr ningún riesgo.

Las fuerzas navales son actores indispensables para garantizar, por un lado, la seguridad de los espacios marítimos bajo la jurisdicción del Estado costero al que pertenecen; por otro lado, las armadas han desempañado en los últimos treinta años un papel cada vez más importante en la contribución a la paz y seguridad internacionales luchando contra todo tipo de actos ilícitos cometidos en el mar como es la piratería marítima, el tráfico ilícito de personas o armas, o actividades relacionadas con el terrorismo internacional.

En esa mesa redonda de dos horas de duración se pretende presentar y analizar las distintas actividades desarrolladas por la Armada en las relaciones internacionales, tanto en el contexto de la cooperación al desarrollo como en la lucha contra actos ilícitos cometidos en el mar. Por ello, se propone el siguiente programa:

- **Actos ilícitos cometidos en el mar: la piratería** Universidad de A Coruña
- **La Armada Española en las operaciones de mantenimiento de la paz y seguridad internacionales: la Operación Atalanta en el Océano Índico** Representante de la Armada
- **Las colaboraciones de la Armada española con marinas de países costeros en África occidental: el "Despliegue Africano"** Representante de la Armada